## 03. Edytor praw

Edytor praw [\(rysunek poniżej\)](#page-0-0) umożliwia dokonywanie zmian w prawach dostępu do obiektów.

Poszczególnym użytkownikom lub grupom użytkowników można przydzielić następujące prawa do obiektów:

- Dostęp tylko do opublikowanych wersji obiektów prawo do odczytania zawartości tylko tych wydań, które zostały opublikowane,
- Dostęp do wszystkich wersji obiektów prawo do odczytania zawartości wszystkich wydań obiektów,
- Zarządzanie obiektami i ich wersjami prawo do zarządzania obiektem, np. tworzenia i usuwania wydań lub przyznania praw dostępu innym.

Prawami do katalogów, kolekcji, i innych bytów można zarządzać w aplikacji administratora. Szczegóły można znaleźć [tutaj](https://docs.psnc.pl/pages/viewpage.action?pageId=65720).

<span id="page-0-0"></span>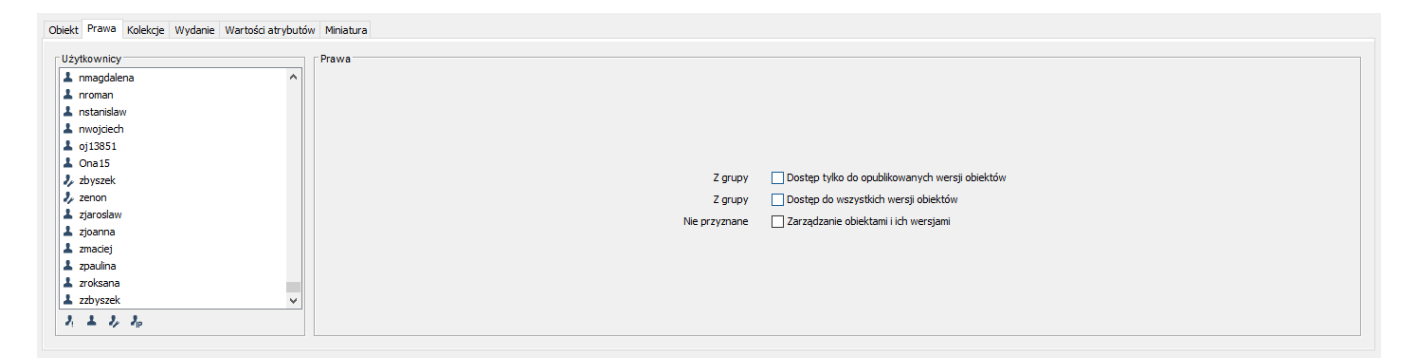

## Edytor praw

Każde z wymienionych wyżej praw może mieć dla każdego użytkownika jeden z pięciu stanów:

- Przyznane Prawo jest przyznane bezpośrednio użytkownikowi.
- Z grupy Użytkownik jest członkiem grupy, która ma przyznane prawo.
- Odziedziczone Prawo zostało przyznane jednemu z obiektów nadrzędnych (np. katalogu nadrzędnego).
- Implikowane Prawo jest przyznane ze względu na posiadanie innego prawa (np. użytkownik mający prawo do zarządzania, ma również niejawne prawo do oczytu).
- Nie przyznane Prawo nie jest przyznane.